#### CPE 390: Microprocessor Systems Spring 2018

# Lecture 5 Assembly Programming: Arithmetic

Bryan Ackland Department of Electrical and Computer Engineering Stevens Institute of Technology Hoboken, NJ 07030

Adapted from HCS12/9S12 An Introduction to Software and Hardware Interfacing Han-Way Huang, 2010

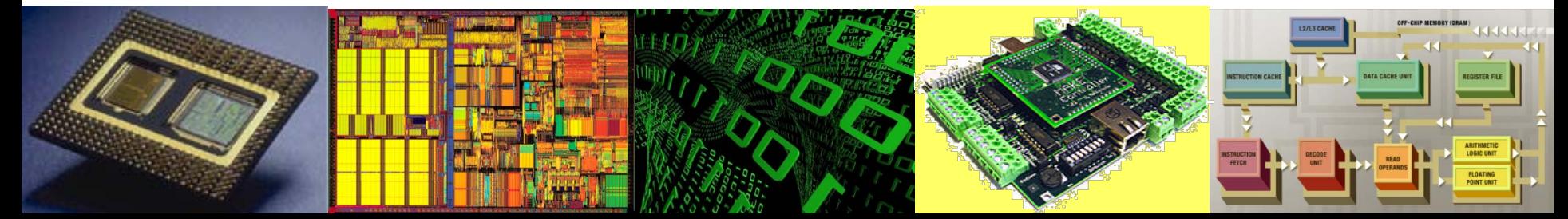

## **Try These…**

- 1. What is  $27_{10}$  in 8-bit binary?
- 2. What is  $-27_{10}$  in 8-bit binary?
- 3. What is %10011010 (unsigned) in decimal?
- 4. What is %10011010 (signed) in decimal?
- 5. What is %10011010 in hex?
- 6. What is %10101101 + %00100111 in binary (unsigned)
- 7. What is %10101101 + %00100111 in binary (signed)
- 8. What is  $299_{10}$  in 16-bit hex?
- 9. What is \$1A3F in decimal?
- 10.What is \$39C2 + \$A175 in hex?

## **What is Assembly Language?**

- Assembly Language (assembly code) allows a programmer to specify machine code *instructions* and *data* that should be loaded into microprocessor memory prior to program execution.
	- Machine code *instructions* are specified using mnemonics and address labels
	- *Data* represents initial values of program variables

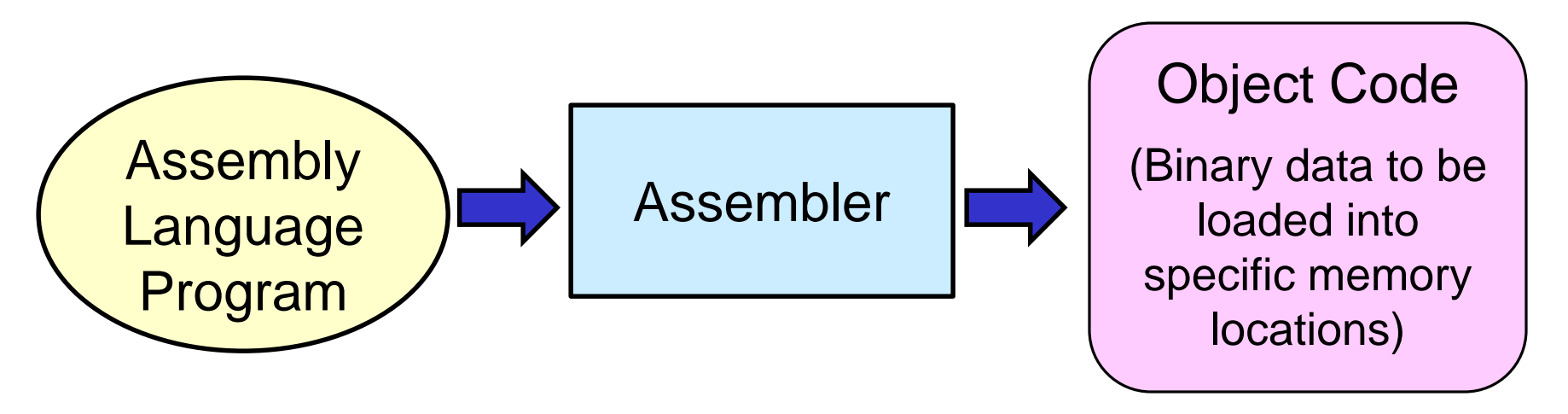

• Assembler translates assembly code mnemonics & symbols into raw binary data to be loaded into microprocessor memory  $\frac{3}{3}$ 

## **Structure of a HCS12 Assembly Program**

*You will find three kinds of statements in assembly program:*

- Assembler Directives
	- Define data and symbols
	- Reserve and initialize memory locations
	- Set assembler and linking conditions
	- Specify output format
	- Specify end of program
- Assembly Language Instructions
	- mnemonic representation of HCS12 machine code instructions
- Comments
	- Explanation and documentation

#### **Program Structure: Example Code**

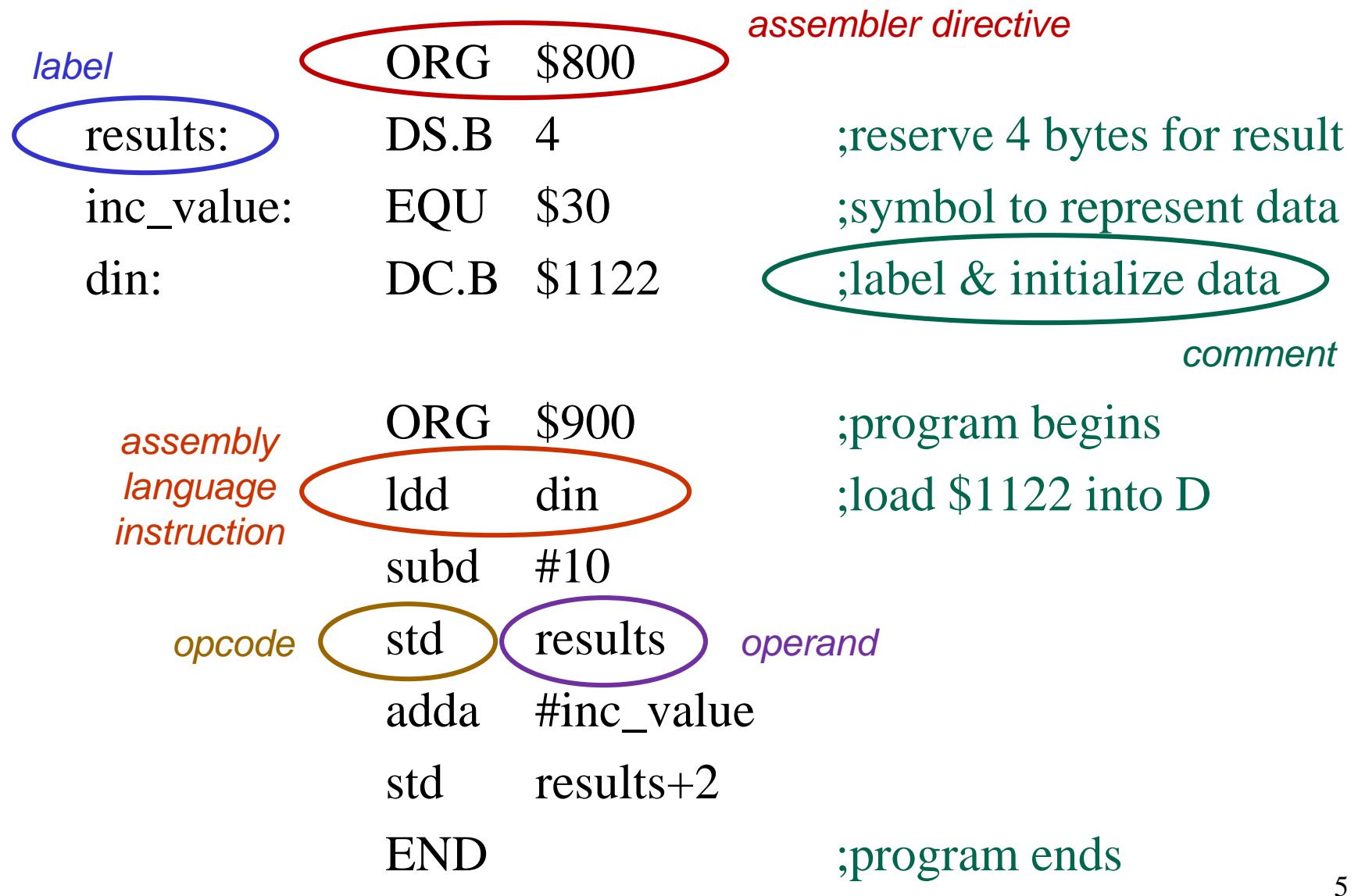

## **Fields of an HCS12 Instruction**

loop: adda #\$40 ;add \$40 to accumulator A

#### • **Label Field**

- optional: usually starts from first column
- start with a letter followed by letters, digits or ( **\_** or **.**)
- can start any column if ended with a colon **:**

#### • **Operation (Opcode) Field**

- mnemonic machine code instructions or assembler directive
- is separated from label or beginning of line by at least one space

#### • **Operand Field**

- operands for instructions or arguments for assembler directives
- separated from operation field by at least one space

#### • **Comment Field**

- optional: starts with **;**
- separated from operation/operand field by at least one space
- a line that starts with **\*** or **;** is a comment <sup>6</sup>

#### **Some Assembler Directives**

- **END**
	- Ends program to be processed by assembler
	- Any statement after **END** is ignored
- **ORG**
	- Assembler uses a location counter to keep track of current memory location
		- where next machine code byte or data byte should be placed
	- ORG directive sets a new value into the location counter
	- for example:

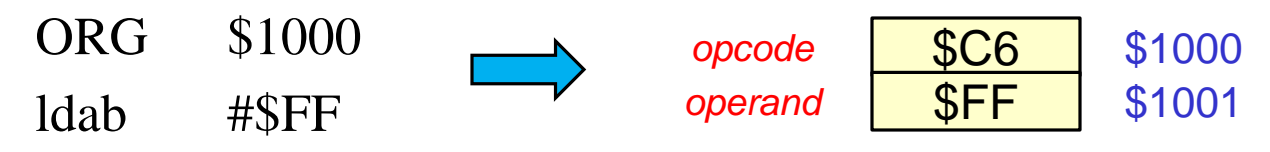

will place the opcode byte for the "Idab" instruction at memory address \$1000 7

### **Initialize Memory Directives**

- **DC.B** (define constant byte)
	- define value of byte (or bytes) at current memory location
	- location counter is updated to point to next byte address
	- value can be specified by expression
- **DC.W** (define constant word**)**
	- define value of 2-byte word(s)

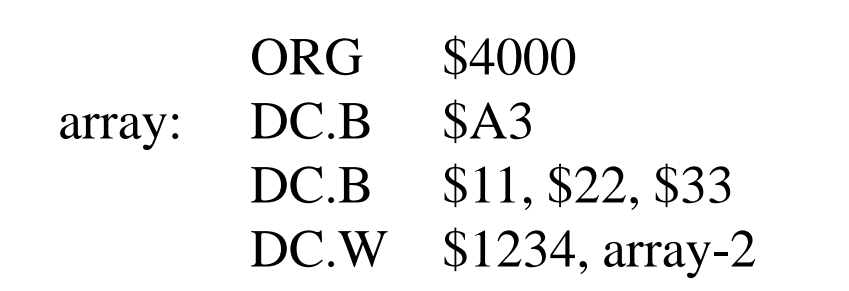

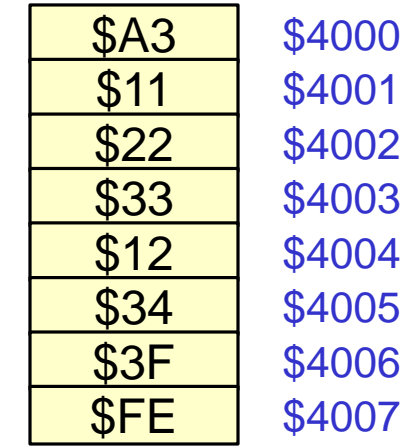

## **Initialize Text String**

- **DC.B** can also be used to define and load a string of ascii characters
	- string specified using quotes ("")
	- each character represented by one-byte ascii code

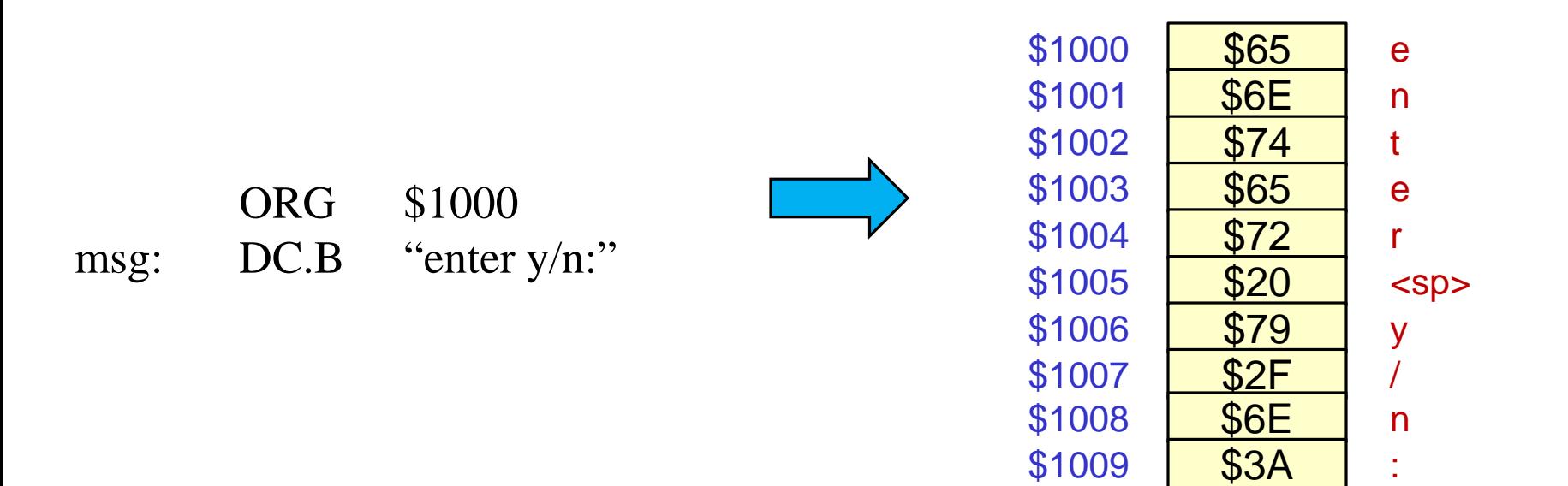

### **Initialize Memory Directives**

- **DCB.B** (define constant block of bytes)
	- fill a block of memory locations with same one-byte value
	- syntax is: **DCB.B count ,value**
	- **value** is optional default value is \$00
- **DCB.W** (define constant block of words)
	- fill a block of memory with same two-byte value

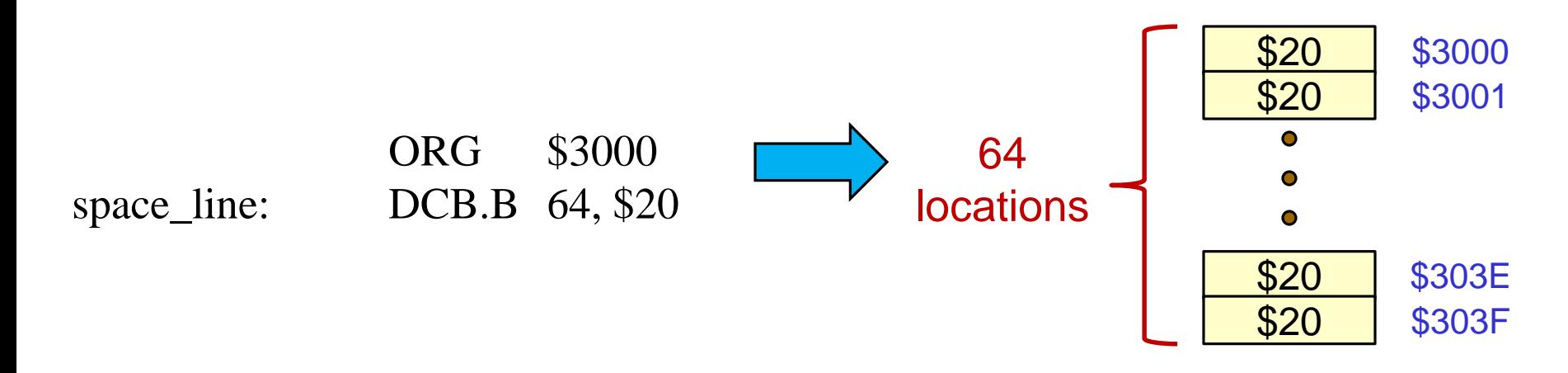

## **Reserve Memory Directives**

- **DS.B** (define storage byte)
	- reserves (and optionally labels) number of bytes at current memory location
	- location counter is updated to point to next byte address following the reserved space
	- reserved locations are not initialized
- **DS.W** (define storage word**)**
	- reserves, and optionally labels:  $(\#$  words  $X$  2) bytes

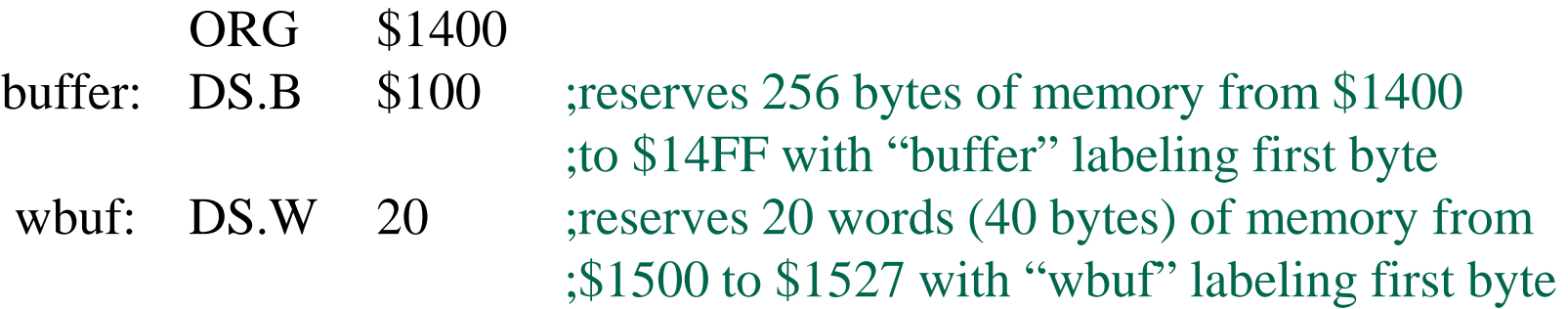

### **Equate Directive**

- **EQU** (equate)
	- assigns a value (rather than a memory address) to a label
	- does not affect memory contents

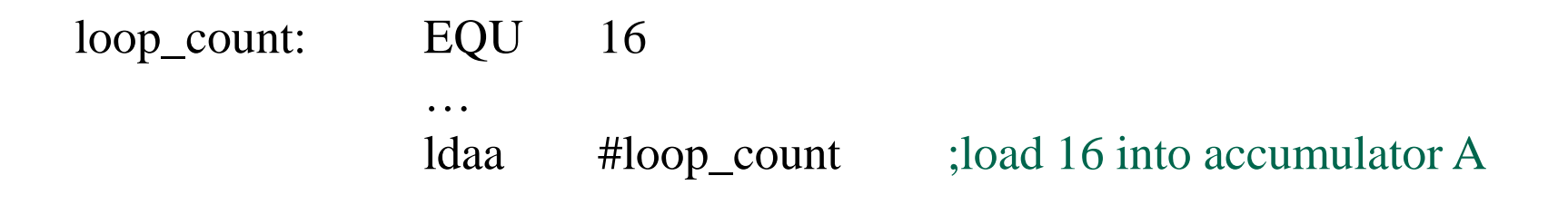

#### **Assembler Directive Examples**

• Show the contents of memory resulting from the following assembler directives:

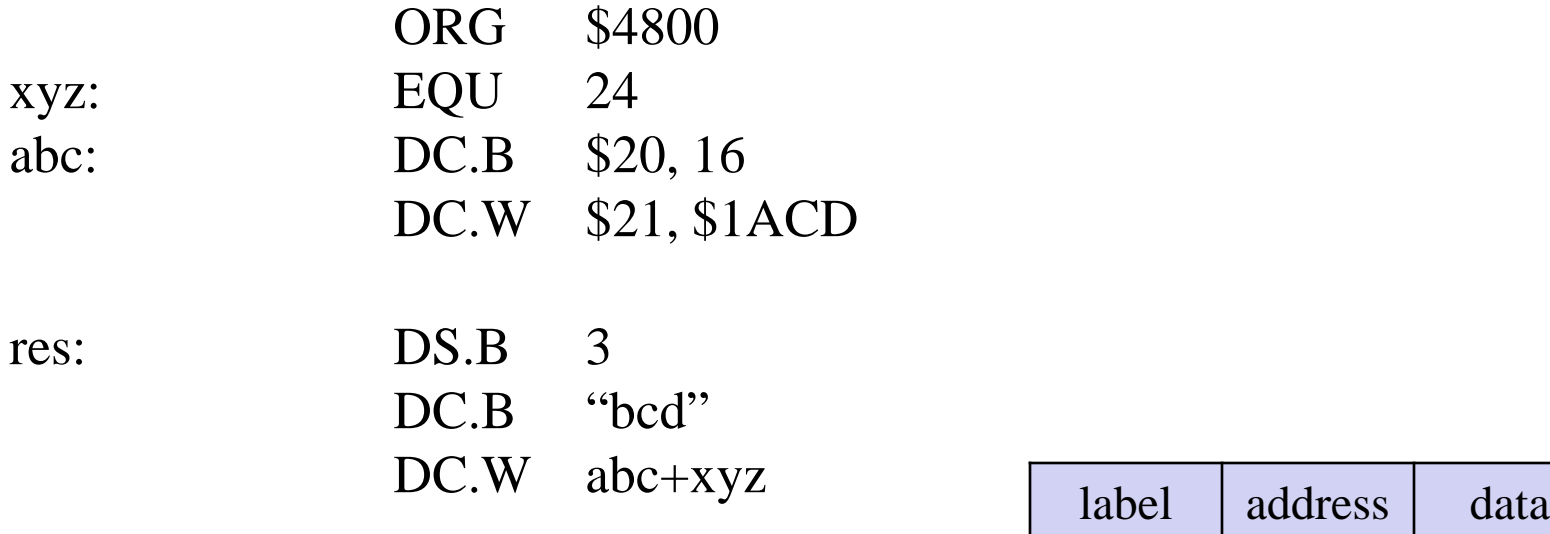

• Show results as a table:

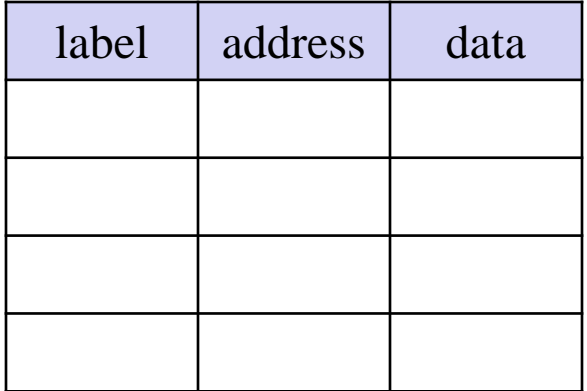

 $-$  ascii code for 'b' is \$62, ascii code for 'c' is \$63, ascii code for 'd' is \$64  $13$ 

### **Software Development Process**

- Problem definition:
	- Identify precisely what needs to be done
- Develop a plan or algorithm
	- computational procedure that takes a set of inputs and produces required outputs
	- may be expressed as a set of steps that need to be performed
	- may include iteration and sub-procedures or subroutines
	- need to specify data structures that may be required
	- algorithm may be expressed in pseudo-code (e.g.  $A \leftarrow A+1$ )
	- algorithm code may be expressed in flow-chart
- Programming
	- convert computational (or flowchart) steps into executable statements and data structures in target language
- Program testing & debugging
- Program maintenance

#### **Flow-Chart Symbols**

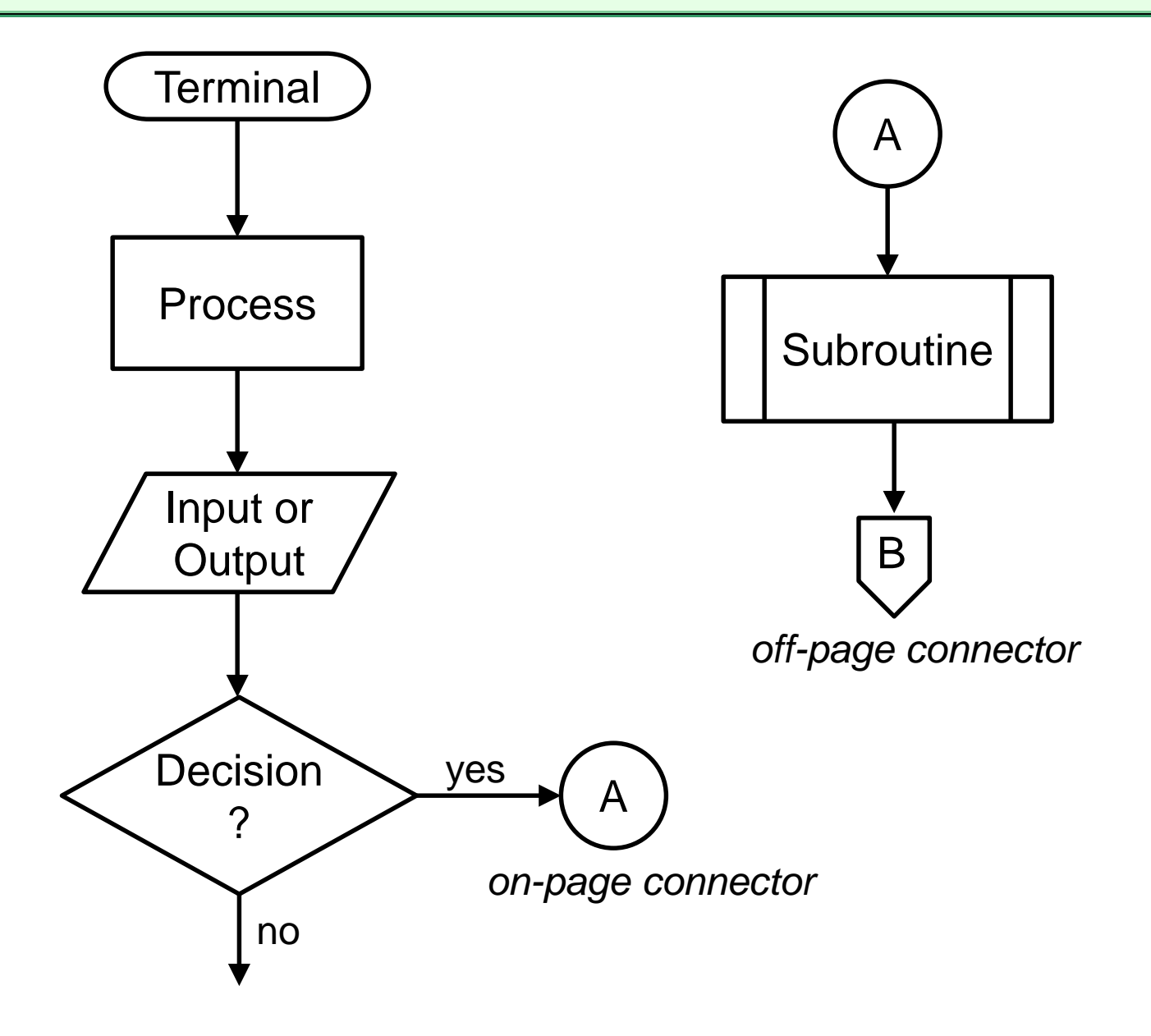

## **Programs to do Simple Arithmetic**

- Write a program starting at memory location \$1500 to subtract the contents of memory location \$1005 from the sum of memory locations \$1000 and \$1002 and store the difference at \$1010. **Start**
- Solution:

**Step1:** Load contents of memory loc. \$1000 into A

**Step2:** Add contents of memory loc. \$1002 to A

**Step3:** Subtract contents of memory loc. \$1005 from A

**Step4**: Store contents of A to memory loc. \$1010

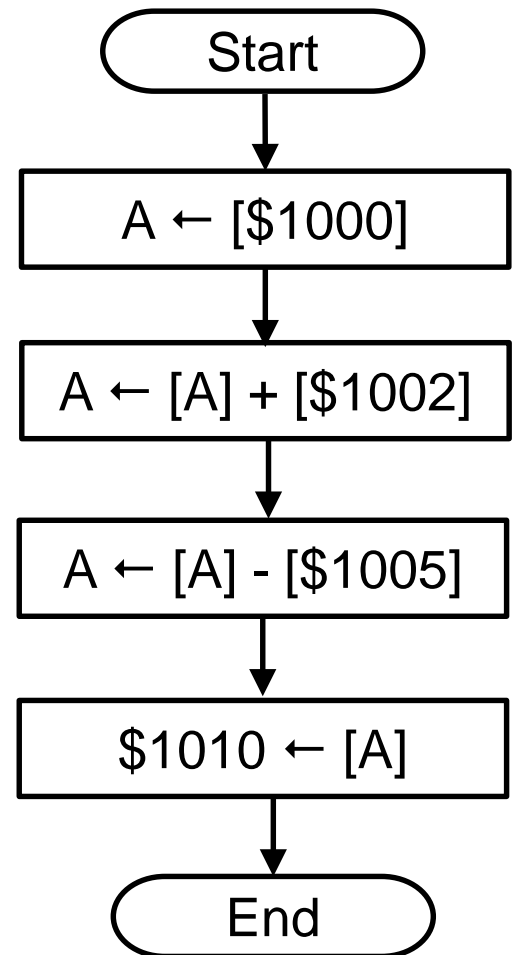

16

#### **Algorithm to Assembly Code**

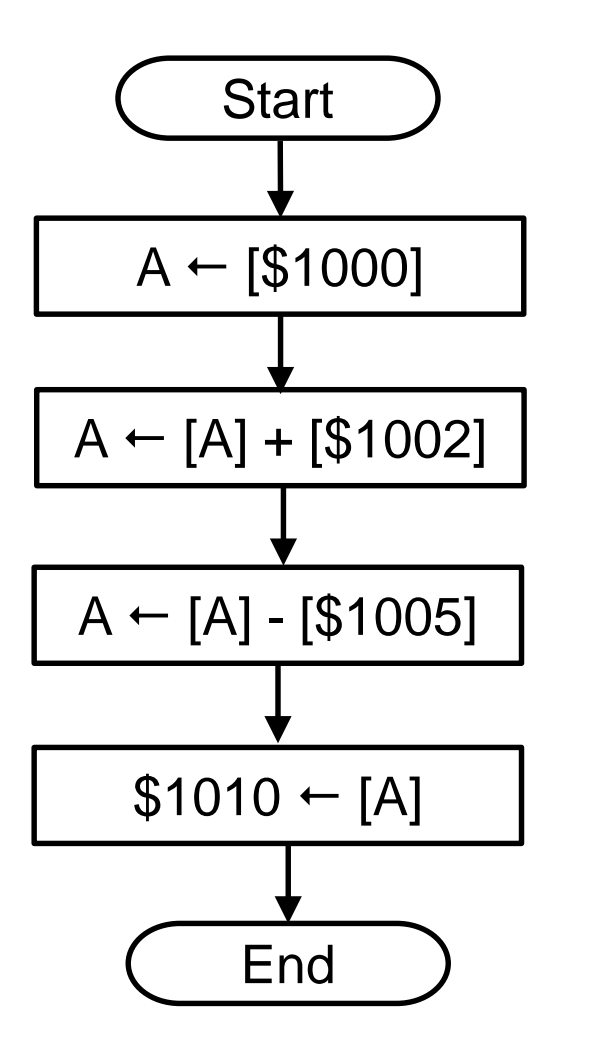

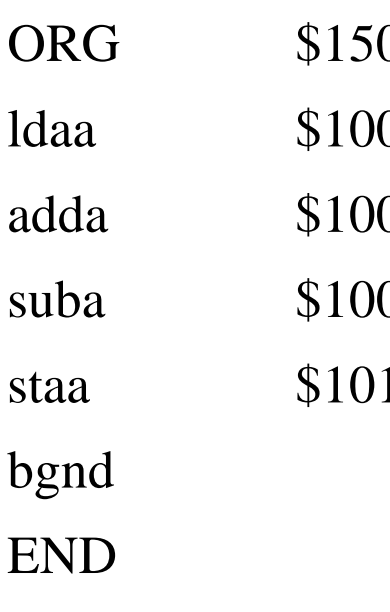

- 00 ; starting address
- $[30 \quad 3 \leftarrow [1000]$
- 02 ; A  $\leftarrow$  [A] + [\$1002]
- 05 ; A  $\leftarrow$  [A] [\$1005]
- $10$  ; \$1010  $\leftarrow$  [A]
	- ; break to debugger
	- ; end of program

## **More on Arithmetic (Add/Sub)**

• We know how to add 8-bit quantities using A or B accumulator:

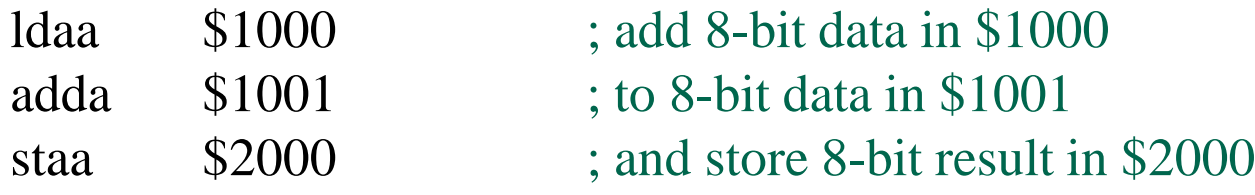

and we can add 16-bit quantities using D accumulator:

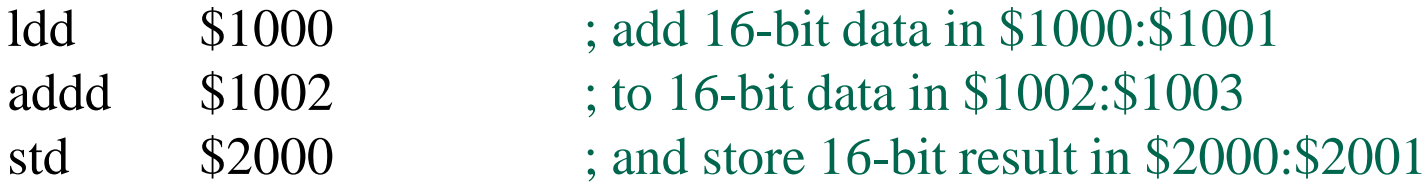

• How can we add quantities of greater precision (e.g. 24-bit) ?

## **Carry/Borrow Flag**

- Carry is LSB of CCR  $S$   $X$   $H$   $I$   $N$   $Z$   $V$   $C$
- Carry acts like the  $n<sup>th</sup>$  result bit when doing n-bit add/sub
- Carry set to '1' whenever addition generates carry-out
- Carry set to '1' whenever subtraction requires borrow-out

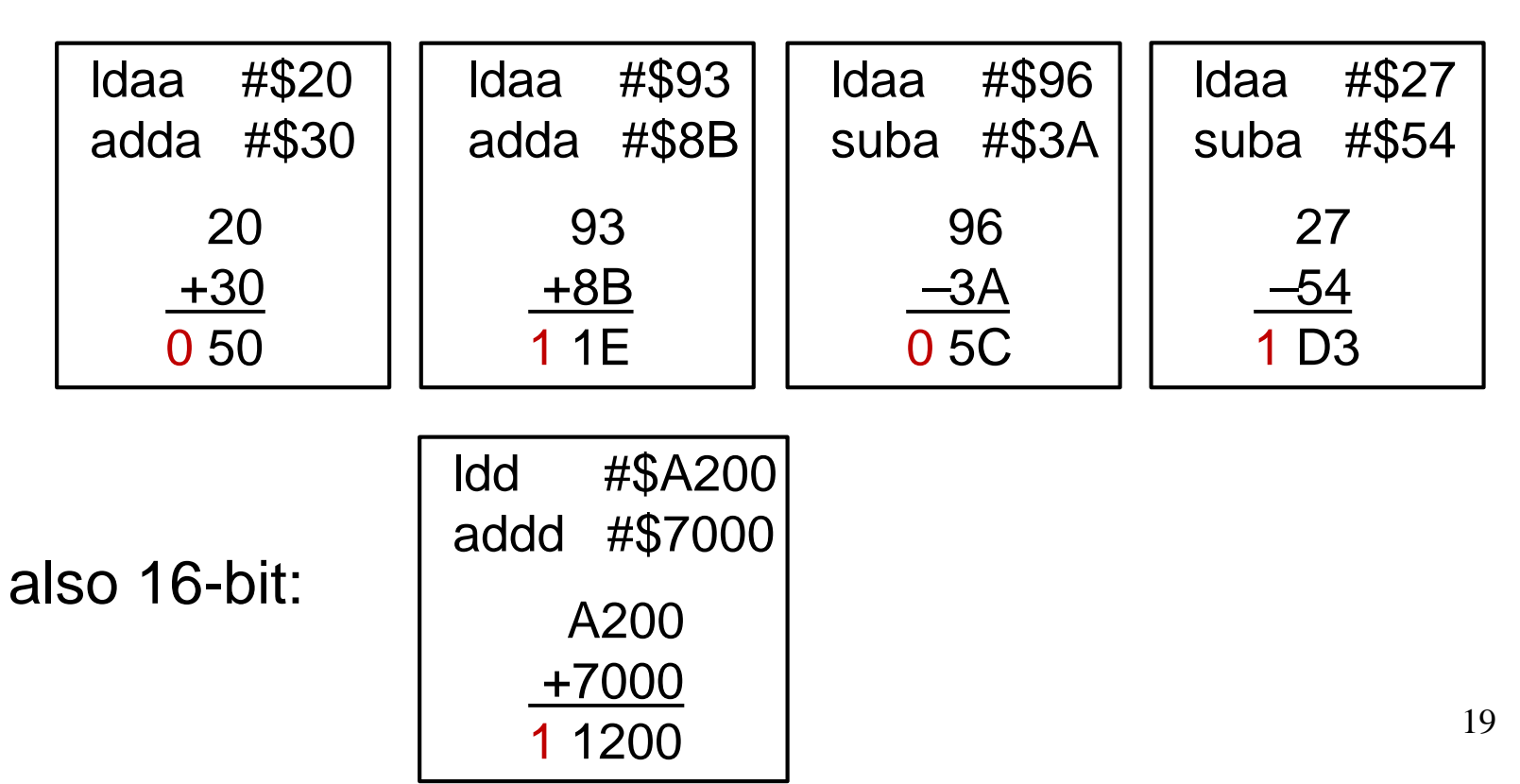

## **Multi-precision Addition**

- Carry bit allows us to do multi-precision arithmetic – i.e. arithmetic on numbers whose precision is greater than that of the ALU
- For example how do we add \$59A183 to \$5482DB ?
- Solution:

**Step1:** Add \$A183 to \$82DB and remember carry

**Step2:** Store 16-bit result as least significant two bytes of answer

**Step3:** Add \$59 to \$54 with carry from step 1

**Step4:** Store 8-bit result as MSbyte of answer

## **32-bit Arithmetic**

• Write a program at memory location \$4000 to add 4-byte numbers that are stored at \$1000~\$1003 and \$1004~\$1007 and store the sum at locations \$1010~1013

## **Multiplication**

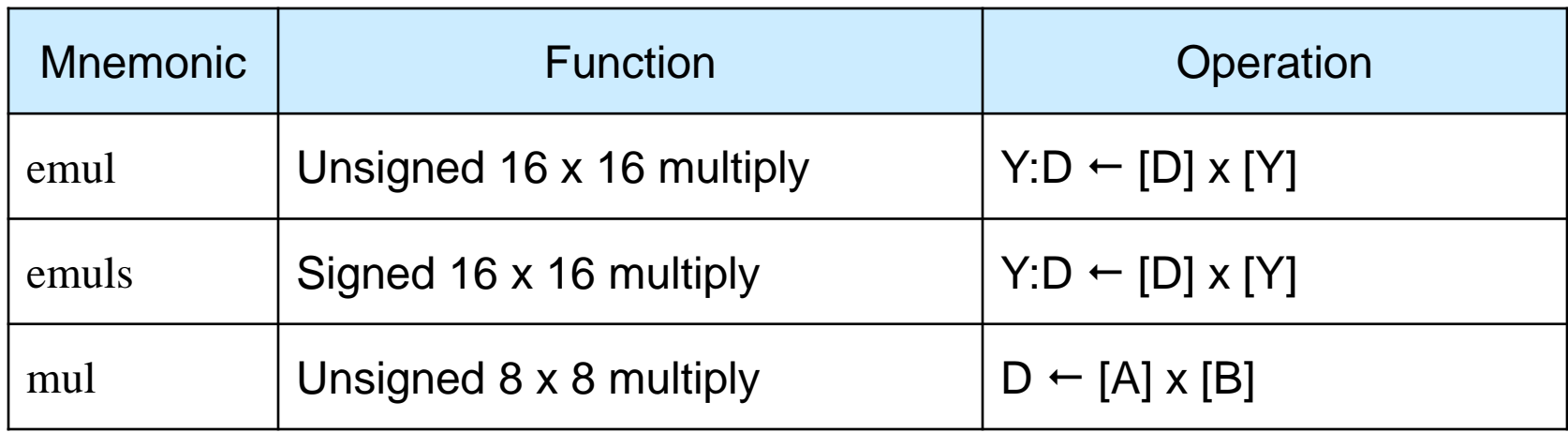

• Write an instruction sequence to multiply (unsigned) register X by register Y and store result in \$1000~\$1003

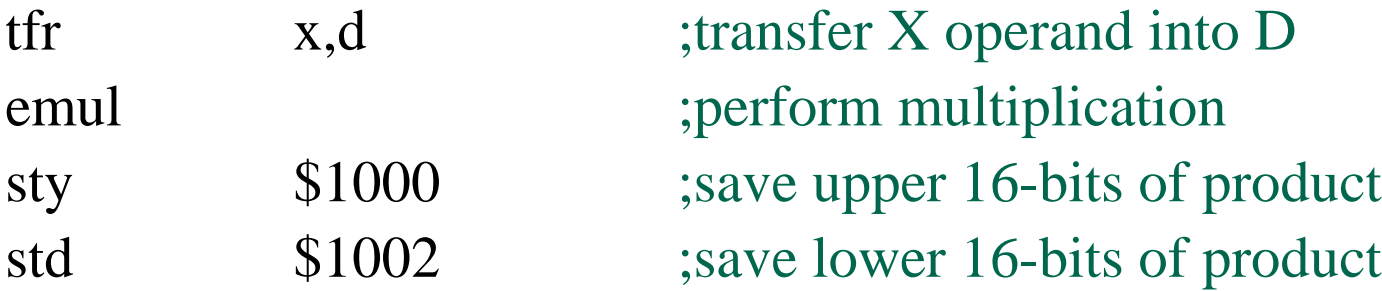

## **Multiplication**

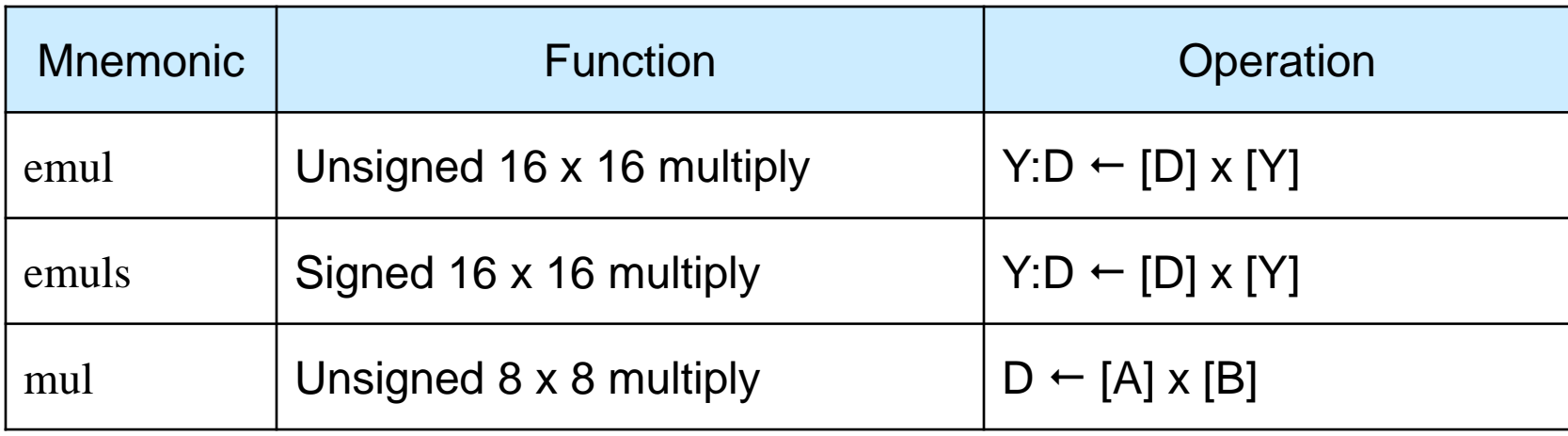

• n1 and n2 are signed 16-bit integers and n3 is a 32-bit signed integer. Use assembler directives to reserve space for n1, n2 and n3 at memory locations \$1000, \$1002 and \$1004 respectively.

Write code starting at \$4000 to perform:  $n3 = n1$  \* n2

## **Division**

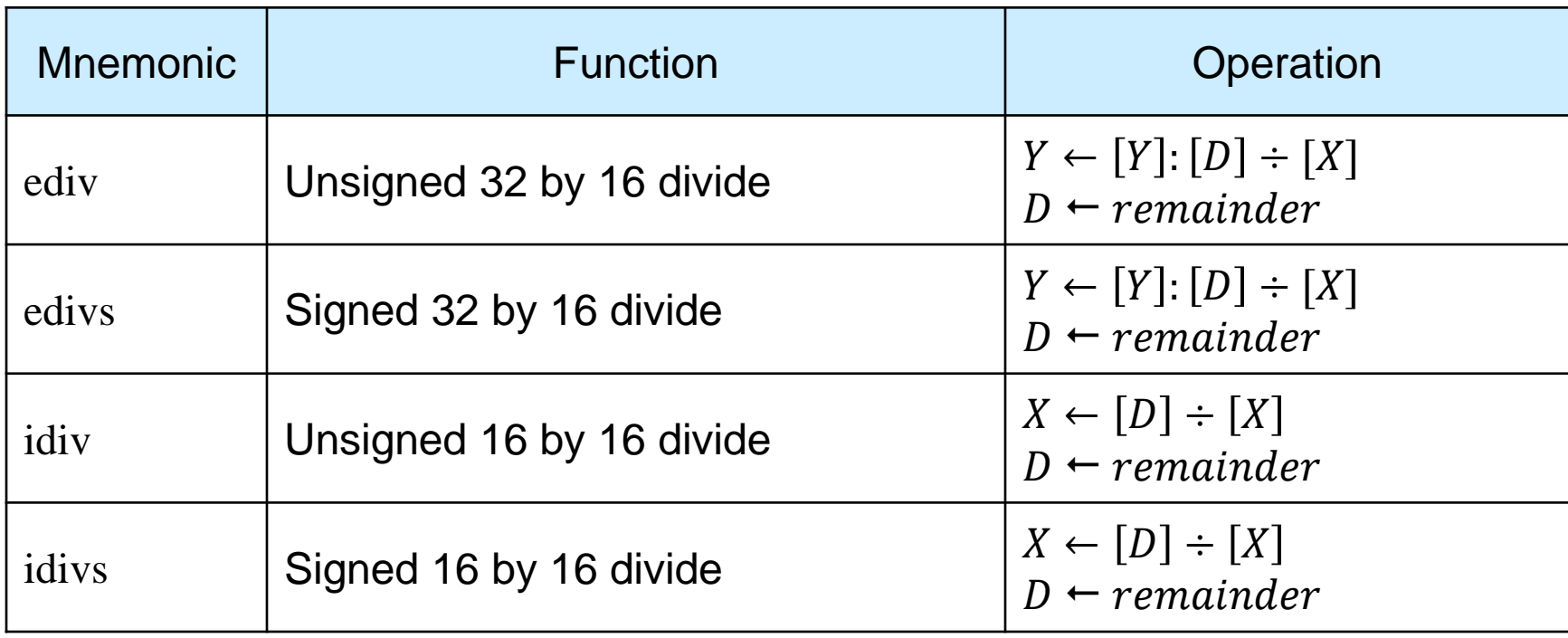

• Remember that if divisor  $>$  dividend, then quotient = 0

### **Integers Math and Precision**

- When performing integer arithmetic (especially multiplication and division), important to keep track of potential size of results to avoid overflow and/or loss of precision
- Suppose we want to calculate:

 $1200 \times 2500$ 1150

- Does the order of the operations matter?
- Correct answer is 2608.6956
	- (but we can only do integer arithmetic)
- If I do multiply first (emul followed by ediv), I get 2608
- If I do divide first (ediv followed by emul), I get 2500

## **Rounding**

- If we take the quotient as being the answer to a divide operation (and ignore the remainder), the result is truncated to the closest integer that is less than the correct answer ( 2608 instead of 2608.6956)
- A better result would be to round to the nearest integer (2609). This can be achieved by adding half of the divisor to the dividend before executing the divide operation:

$$
rounded\ quotient = \frac{dividend + (divisor/2)}{divisor}
$$

• This effectively adds 0.5 to the answer before truncation.

### **Integer Precision: Example**

• Multiply the unsigned 16-bit number in locations \$1000:\$1001 by 1.414 (approx. to  $\sqrt{2}$ ), truncating result to nearest integer.

• Multiply the unsigned 16-bit number in locations \$1000:\$1001 by 1.414 (approx. to  $\sqrt{2}$ ), rounding result to nearest integer.